# **DESARROLLO DE UNA TARJETA DE ADQUISICIÓN DE DATOS CON APLICACIONES EN INSTRUMENTACIÓN VIRTUAL**

## RICARDO PIRAJÁN CANTILLO

Ingeniero Electrónico Universidad Distrital Francisco José de Caldas. Especialista en Teleinformática Universidad F.J.C. profesor de tiempo completo adscrito a la Facultad Tecnológica de esta Universidad Director del Laboratorio de Circuitos Impresos LABCIM. Miembro del comité de autoevaluación y acreditación de la Facultad Tecnológica y director del Grupo de Interés en Instrumentación virtual con Linux de esta misma Facultad rpirajan@ieee.org

## HERMES JAVIER ESLAVA BLANCO

Licenciado en Electrónica Universidad Pedagógica Nacional. Especialista en Teleinformática Universidad Distrital Francisco José de Caldas. Profesor adscrito a la Facultad Tecnológica de la Universidad Distrital F.J.C. Director Grupo de Interés en Transmisión de Datos de esta Facultad hermeseb@hotmail.com

> Clasificación Categoría Colciencias: 1

Fecha de recepción: 21-04-2003

Fecha de aceptación: 30-05-2003

Palabras claves: Instrumentación virtual, ISA, tarjeta de adquisición de datos, interfaz de periféricos en paralelo.

**Palabras claves:** Instrumentación **Keywords:** Virtual instrumentation, virtual, ISA, tarjeta de adquisición de industry standard architecture, data datos, interfaz de periféricos en paralelo. acquisition board, parallel p Keywords: Virtual instrumentation, industry standard architecture, data acquisition board, parallel peripheal interface PPI.

## **1. Introducción**

La instrumentación virtual consiste en la medición de diferentes variables físicas (temperatura, caudal, presión, etc.), representadas como señales eléctricas de corriente y voltaje de tipo análogo o digital, utilizando como instrumento un computador (Jamal, 1998: 6). No obstante, el concepto va

más allá de la simple medición de corriente o voltaje; involucra también la adecuación, adquisición, procesamiento, análisis, almacenamiento, distribución y despliegue de los datos e información relacionados con la medición de una o varias señales específicas.

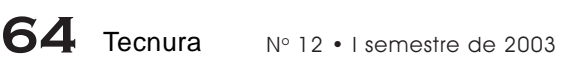

El instrumento virtual utilizado para la adquisición de la señal correspondiente comprende también la interfaz hombre-máquina, las funciones de análisis y procesamiento de señales, las rutinas de almacenamiento de datos y la comunicación con otros equipos. El término "virtual" surge de la funcionalidad y apariencia que (mediante software) el usuario puede definir para el PC utilizado como instrumento, desarrollando atributos de flexibilidad independientes del fabricante, lo cual no es posible en el caso de los instrumentos tradicionales<sup>1</sup>. De esta manera puede construirse, por ejemplo, un osciloscopio "personalizado", con la interfaz gráfica que se desee, agregándole inclusive más funcionalidad; el mismo sistema puede también ser utilizado en la medición de temperatura o en el control de arranque / parada de una bomba centrífuga, entre otros.

Un instrumento virtual queda definido entonces como el conjunto de software y hardware que, agregado a un computador, permite a los usuarios interactuar como si se estuvieran utilizando un instrumento electrónico hecho a la medida.

El software es la esencia del sistema de instrumentación virtual, así como el hardware lo es en un instrumento tradicional; él le confiere la flexibilidad necesaria para ejecutar varias funciones (termómetros, control de funcio-namiento de motores, análisis de señales biomédicas) en diferentes modos de operación seleccionables por programa.

El conjunto de elementos que definen un instrumento virtual se completa con la utilización de una tarjeta apropiada para la captura, conversión y acondicionamiento de las señales eléctricas representativas de las variables físicas a estudiar.

En el presente artículo se ilustra el desarrollo de una tarjeta de adquisición de datos de bajo costo y gran flexibilidad; el prototipo se constituye en el primer resultado del proyecto de investigación denominado "Desarrollo de un módulo de análisis y diseño electrónico mediante instrumentación virtual"<sup>2</sup> ; además de constituirse en una solución de bajo costo en el área de instrumentación, el dispositivo puede ser empleado para propósitos de enseñanza en instituciones educativas, y en los laboratorios de investigación y desarrollo (I+D) de pequeñas y medianas empresas.

## **2. Aspectos generales**

En el marco de los procesos de enseñanza-aprendizaje y en general de desarrollo de aplicaciones en las áreas de electricidad, electrónica y comunicaciones, se hace necesario utilizar instrumentos de medición de señales análogas y digitales de corriente y voltaje, con el propósito de realizar los análisis de comportamiento temporal y en frecuencia de diferentes circuitos (amplificadores, filtros, líneas de transmisión, codificadores de línea, transmisores, etc.). Entre los instrumentos empleados se utiliza el osciloscopio, el cual permite visualizar el comportamiento temporal; el analizador de espectros, para el comportamiento en frecuencia, y un generador de ondas, para excitar los circuitos en prueba (Freher, 1987).

En entidades como colegios e instituciones de educación técnica, tecnológica y de ingeniería, el acceso a este tipo de instrumentos se dificulta por su precio; en consecuencia muchas asignaturas de diferentes planes de estudios se imparten de manera estrictamente teórica, sin contribuir directamente al desarrollo de las habilidades y destrezas requeridas para que el estudiante

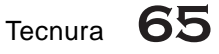

<sup>○○○○○○○○○○○○○○○</sup>

<sup>1</sup> La flexibilidad es aquí entendida como la posibilidad de modificar el instrumento mediante el desarrollo de software, y no con variación del hardware

<sup>&</sup>lt;sup>2</sup> El proyecto de investigación fue formulado por uno de los autores, en la Facultad Tecnológica de la Universidad Distrital F.J.C. Actualmente se encuentra en proceso de aprobación por parte del Centro de Investigaciones de esta entidad

enfrente las complejidades del trabajo real. En contraste, aunque no se cuente con instrumentos suficientes de medición, la mayoría de estos establecimientos sí tiene salas de computadores, considerando que este tipo de elementos son más versátiles y de más fácil adquisición.

Otro tipo de organizaciones que tradicionalmente adolecen de problemas de disponibilidad de recursos económicos son las pequeñas y medianas empresas (Pyme); a partir de argumentos análogos a los ya expuestos, ellas también pueden hacer uso de este tipo de tarjetas para aplicaciones de instrumentación y control industrial. Con su utilización será posible tomar datos de señales analógicas y generar salidas digitales que pueden manipular contactores clásicos y de estado sólido mediante acoples eléctricos adecuados.

De esta manera, el desarrollo y utilización de instrumentos virtuales posibilita el acceso a nuevas tecnologías. En el ambiente académico, la existencia de este tipo de tarjetas al alcance de estudiantes y profesores posibilita el acceso de los nuevos profesionales a la era de la instrumentación flexible; así mismo, se viabiliza para las Pyme el realizar proyectos a bajos costos con respecto a la inversión en otro tipo de soluciones comerciales, con la alternativa clara de disponer de repuestos a nivel nacional.

De otra parte, la tarjeta puede experimentar con sistemas operativos como Windows y Linux, desligándose de la dependencia de empresas proveedoras de estas tecnologías, con el consecuente beneficio económico para la industria y la educación colombiana.

Si se cuenta con una tarjeta de adquisición de señales adaptable a un computador, y con el software adecuado para administrar su funcionamiento, es posible obtener un instrumento virtual de menor costo que el de un instrumento convencional, con las mismas características técnicas y con la flexibilidad adicional de este tipo de instrumentos (National Instrument, 2002).

La conexión al computador puede realizarse de manera interna y externa. En el primer caso, es necesario acceder a los buses del computador para obtener una velocidad razonable de transferencia de información; en el segundo, puede realizarse mediante puertos seriales o paralelos que degradan la velocidad de adquisi-ción o generación de señales.

Cuando se selecciona el procedimiento interno debe utilizarse uno de los buses estándar de los computadores personales (PC), esto es, un bus PCI (Peripheal Component Interconnect) o ISA (Industry Standard Architechture). En el proyecto de desarrollo que aquí se presenta se optó por diseñar la tarjeta utilizando el bus ISA, considerando factores como el tipo y complejidad del circuito impreso, la disponibilidad y el precio de los componentes electrónicos requeridos.

### **3. Diseño de la tarjeta**

Teniendo en cuenta el propósito de obtener una tarjeta de adquisición de datos multifuncional, se optó por dotarla de ocho canales análogos y 48 bits configurables como entrada o salida mediante software. Para manejar estos elementos mediante el bus del PC, se hizo necesario asignar una dirección de puerto válida, de manera que el software pudiera configurar los elementos constituyentes de la tarjeta según las necesidades del instrumento por simular.

En este caso, se tomó la decisión de utilizar el rango de direcciones 300H a 30FH (numeración

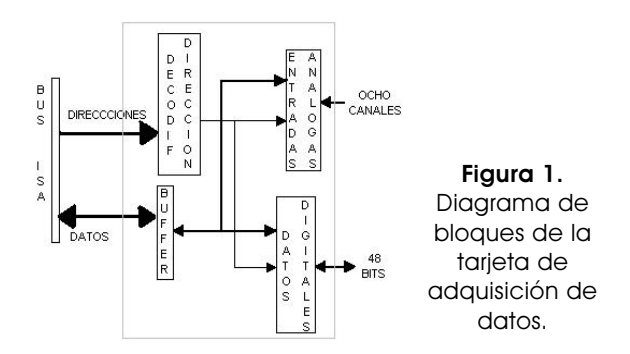

en base 16), el cual fue reservado por la compañía IBM para permitir el desarrollo de tarjetas de experimentación (Norton, 1990: 41). Para lograr que la tarjeta sea ubicada por el software, se hace necesario entonces realizar un decodificador de direcciones (ver Figura 1).

#### **3.1. Decodificador de direcciones**

La tarjeta fue diseñada para ser conectada a un computador personal por medio del bus ISA<sup>3</sup>. En la Figura 2 puede observarse que de este bus se toman direcciones, datos de ocho bits y señales de control.

El bus de direcciones es decodificado por medio de dos integrados 74LS138 (decodificador/ Demux de 3 a 8) y un integrado 74LS32 (compuertas OR), para definir las siguientes direcciones: 300H a 303H para un primer dispositivo, 304H a 307H para el segundo, 308H a 30BH para el tercero y 30CH a 30FH para un cuarto dispositivo, utilizando los bits de dirección de A2 hasta A11 y la señal AEN (Address Enable), que indica la validez de la dirección generada por el procesador. Para habilitar un 74LS245 que se utiliza como buffer en el bus de datos hacia los dispositivos, se utilizó una compuerta AND, también se utilizan señales de control como IOW (Escritura a Dispositivo de Entrada y Salida), IOR (Lectura a Dispositivo Entrada/Salida), Reset (reinicio) y las direcciones A0 y A1 para seleccionar el subrango de dirección a trabajar, es decir, si se habilita el periférico de la dirección 300H a 303H se selecciona entre cualquiera de los cuatro con las direcciones generadas con A0 y A1; todas estas señales son dirigidas del bus hacia los periféricos en la tarjeta por medio de un buffer 74LS241.

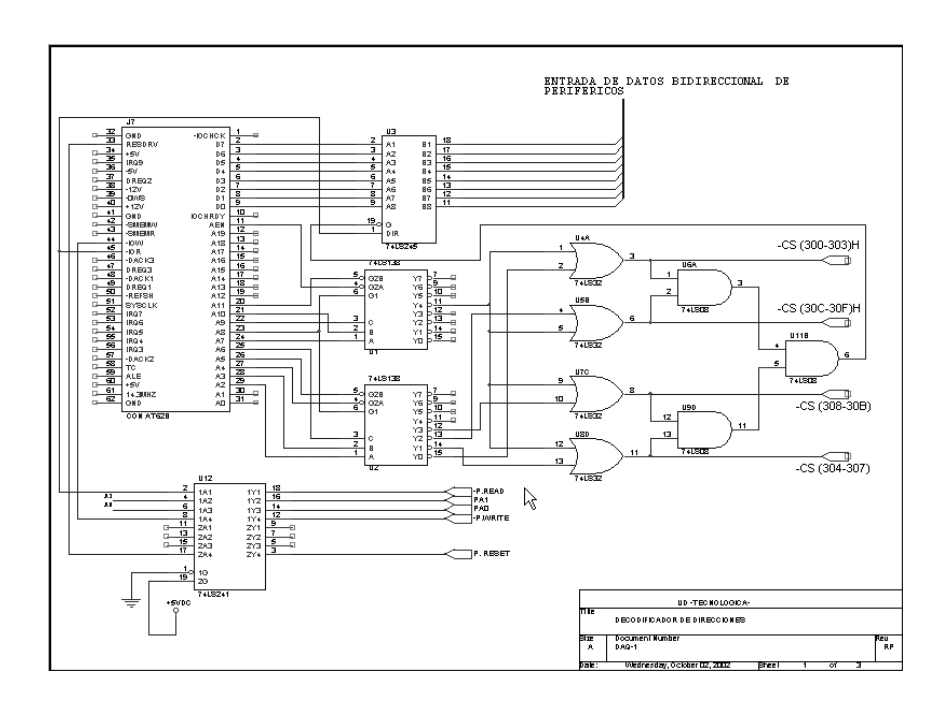

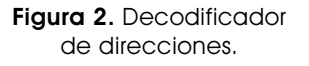

Tecnura 67

#### ○○○○○ ○○○○○○○○○○

*<sup>3</sup>* Para mayor información acerca de este bus consultar http://www.techfest.com/hardware/bus/isa.htm

DESARROLLO DE UNA TARJETA DE ADQUISICIÓN DE DATOS ROLLO DE UNA TARJETA DE ADQUISICIÓN DE DATOS  $\overline{\sigma}$ Tecnura  $\overline{\bullet}$ Piraján Ricardo, Eslava Hermes

#### **3.2. Conexión de interfaces digitales**

La tarjeta cuenta con 48 bits bidireccionales, que, como se ha mencionado, son programables mediante software. Para lograrlo, se utilizaron dos integrados PPI (Programmable Peripheal Interface) (ver Figura 3).

control de ocho bits que envía la Unidad Central de Proceso (CPU) al PPI.

Internamente, el integrado 8255 dispone de cuatro registros, tres de los cuales se dedican a almacenar la información que entra o sale por

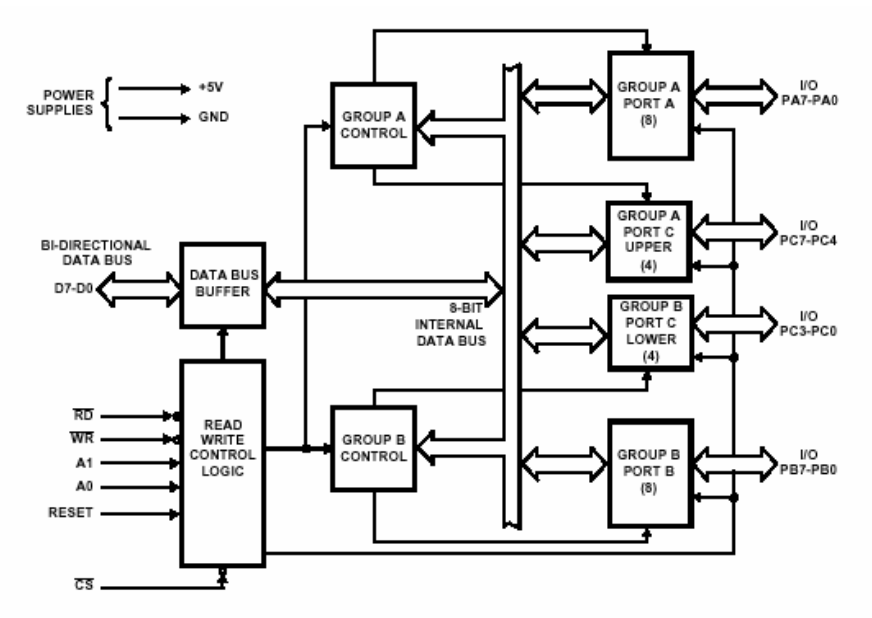

Figura 3. Interfaz de periféricos programable (PPI) 8255.

Cada uno de los integrados cuenta con puertos de ocho bits. Específicamente, PA0-PA7 corresponden al puerto A, PB0-PB7 al puerto B, y PC0 a PC7 al puerto C, el cual se divide en dos grupos iguales, cada uno de cuatro líneas (PC7-PC4 y PC3-PC0). Estos grupos de líneas pueden trabajar en combinación con los puertos A y B o como dos puertos individuales de cuatro bits.

En la estructura interna puede observarse que los registros están divididos en dos grupos, A y B, cada uno de los cuales tiene su propio elemento de control. El grupo A está compuesto por el puerto A y los cuatro bits más significativos del puerto C. El grupo B se forma por el puerto B y los cuatro bits menos significativos del puerto C. El sentido (entrada, salida o bidireccional) y la función (datos o control) de las líneas de todos los puertos se programan durante la operación normal del dispositivo mediante una palabra de

los puertos A, B y C. El cuarto se denomina "registro de control" y, como su nombre lo indica, se dedica a realizar este tipo de funciones; programando este registro, se configuran los grupos A y B, definiéndose el comportamiento de los puertos y, por lo tanto, el funcionamiento general del dispositivo. Cada uno de los puertos tiene asignada una dirección dentro del PPI, que se genera con dos bits de entrada A0 y A1. Así, si se desea acceder al puerto A, se genera la dirección 0 (A1A0=00), y si se genera la dirección 1 (A1A0=01), se utiliza el puerto B; la dirección 2 (A1A0=10) es para el puerto C y la dirección 3 (A1A0=11), para el puerto de control.

Los puertos del PPI pueden funcionar en tres modos diferentes, seleccionables mediante una palabra de control de ocho bits que es enviada al puerto de control; ellos son: Modo 0 (Entradas /salidas básicas), Modo 1 (Entradas/salidas validadas), Modo 2 (modo bidirecional) (intersil, 1998). En la Figura 4 se muestra la forma en la cual se realizó la conexión dentro de la tarjeta de las dos interfaces programables de periféricos.

#### **3.3. Interconexión de entradas analógicas**

Los requerimientos de este subsistema se centran en dos aspectos básicos: tiempo de muestreo y regulación del tiempo entre muestra y muestra. El diseño del integrado ADC 0808 ofrece:

- Alta velocidad en relación con su costo
- Mínima dependencia de la temperatura
- Mínimo consumo de potencia

#### **3.4. Circuito para el conversor análogo/ digital ADC 0808**

En la Figura 5 se muestra el diagrama del cir-cuito de conversión análogo a digital. La señal de reloj es generada mediante un circuito integrado 7400

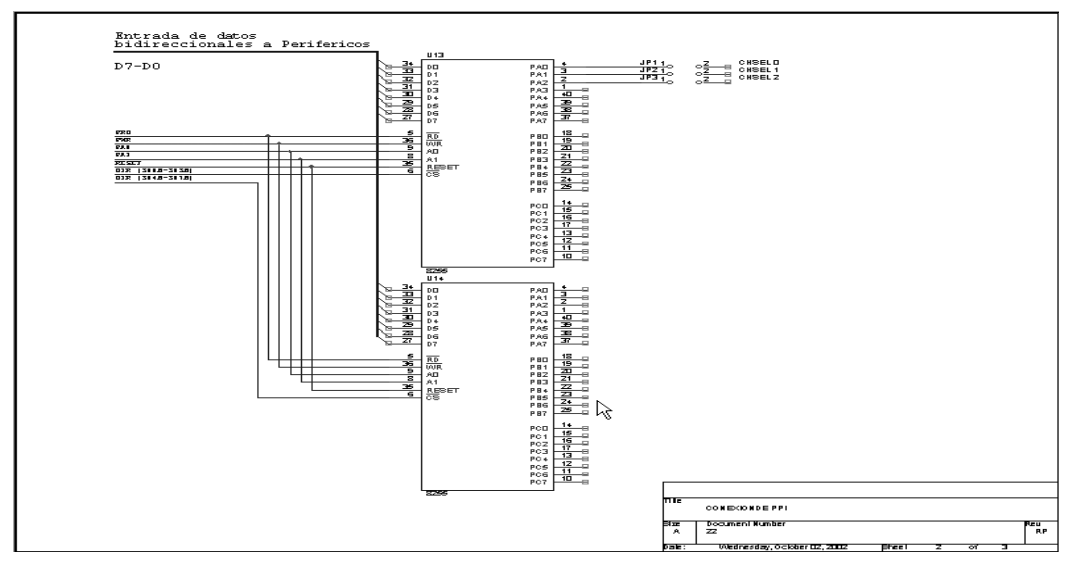

Figura 4. Conexión de PPI en la tarjeta de adquisición de datos.

Considerando que el objetivo es obtener un desarrollo de bajo costo y fácil implementación, se emplea un conversor análogo-digital comercial de la firma National Semiconductor: el ADC 0808.

El circuito integrado ADC 0808 es un componente electrónico de tecnología CMOS con un conversor analógico a digital de ocho bits, un multiplexor análogo de ocho entradas y control lógico compatible con el funcionamiento de un microprocesador, característica que permite conectarlo directamente a un bus de expansión del computador. Para realizar la conversión correspondiente, este conversor emplea la técnica de aproximaciones sucesivas.

y un cristal de 4.5 MHz, el cual se configura como oscilador con una frecuencia estable. Esta señal es dividida por medio de un integrado CD4017 (contador de década). Si se desea, este oscilador puede ser reemplazado por uno de mayor o menor frecuencia, pues el ADC 0808 puede tolerar frecuencias de reloj de hasta 1280 kHz (National Semiconductor, 2000) para variar el ancho de banda (ver Teorema de Nyquist, Oppenheim, 1990).

Las señales de *Start* (inicio) y ALE (habilitación de canal) se unen para ser habilitadas cuando es seleccionada la dirección en donde se encuentra el conversor análogo-digital (308-30B); al producirse un ciclo de escritura se da inicio al proceso de conversión.

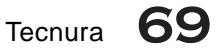

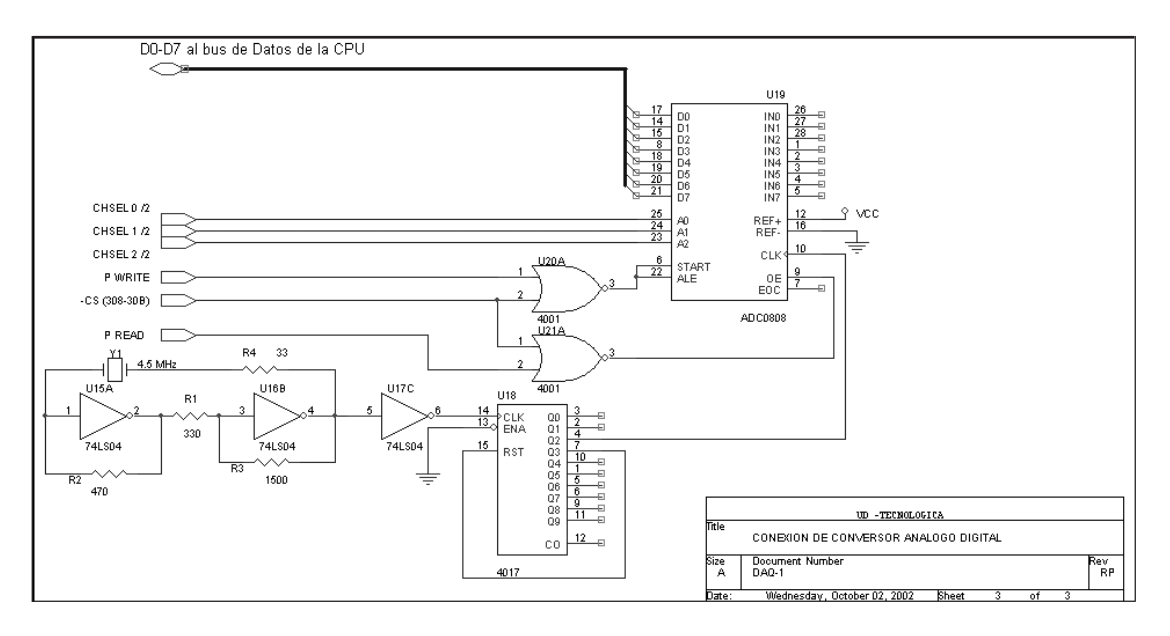

Figura 5. Conexión Conversor Análogo Digital.

La selección de los canales se realiza por medio de las señales CHSEL 0 a CHSEL 2, que provienen del PPI ubicado en la dirección 300H a 303H.

En las Figuras 6 y 7 se muestra la tarjeta fabricada y su utilización en un computador.

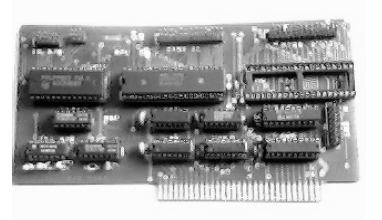

Figura 6. Tarjeta de adquisición de datos de bajo costo para instrumentación virtual.

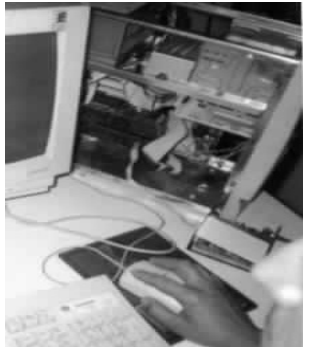

Figura 7. Utilización de la tarjeta en el computador.

#### **4. Pruebas de funcionamiento**

La tarjeta se ha probado con diferentes herramientas de desarrollo de software, entre ellas, lenguaje C y LabView. La característica de estos dos lenguajes de programación es que posibilitan el manejo de puertos del computador. En lenguaje C se utilizan las instrucciones inportb (dir) y outporb (dir, dato) para leer y escribir un byte al puerto. En LabView se utiliza el VI (Instrumento Virtual) In Port para leer los datos del puerto seleccionado, de acuerdo con la dirección suministrada; cuenta con una entrada de dato tipo booleano que permite seleccionar si el dato leído es de ocho bits (un byte) o 16 bits (una palabra), en concordancia con la necesidad.

El VI Out Port cuenta con dos entradas numéricas, en las cuales se coloca la dirección y el dato por escribir, y una tercera entrada de tipo booleano, que permite escribir un byte o una palabra.

Cuando se trabaja con LabView siempre se utilizan Instrumentos Virtuales (VI), los cuales se crean a partir de especificaciones funcionales deseadas. Los VI pueden utilizarse como subfunciones dentro de otros programas, este es el caso de In Port y Out Port (Jonson, 1994) (ver Figura 8).

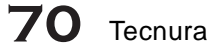

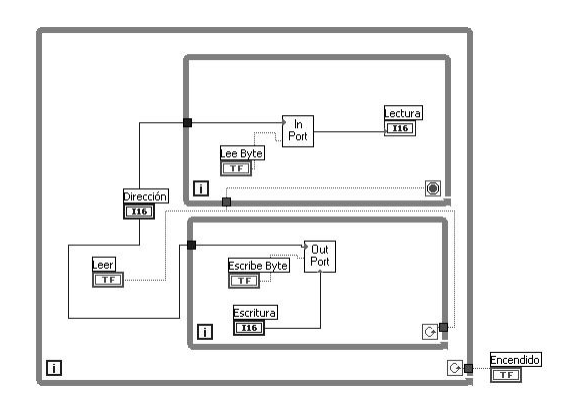

Figura 8. Uso de comandos In Port y Out Port en LabView.

## **5. Aplicaciones**

Con la utilización de esta tarjeta pueden obtenerse aplicaciones como: a) sistemas de control por computador que utilicen señales digitales, cuando sea necesario tomar valores de entradas analógicas; b) instrumentación para aplicaciones de baja frecuencia (debido al tiempo de conversión del ADC); c) implementación de un laboratorio virtual, el cual permitiría realizar mediciones y en general desarrollar sistemas que necesiten control y lectura de señales desde el computador.

También pueden simularse instrumentos como analizadores digitales de baja frecuencia (aproximadamente 100 kHz); en este caso la frecuencia se limita por la velocidad de acceso del software para el control del bus ISA.

### **6. Resultados obtenidos**

○○○○○○○○○○○○○○○

A partir del desarrollo de este proyecto se logró obtener un producto con una adecuada relación costo-eficiencia, la cual permitirá realizar aplicaciones de instrumentación virtual de bajo costo*<sup>4</sup>* , con los usos académicos e industriales ya mencionados.

Para diseñar un dispositivo de esta naturaleza se hace necesario profundizar en la aplicación de conceptos propios del área de microprocesadores como dirección de dispositivos, manejo de señales de control y datos. Aún cuando la respuesta de la tarjeta en frecuencia es baja (aproximadamente 20 kHz), pueden realizarse prácticas con señales con sensórica industrial.

De esta manera se obtienen resultados parciales en el propósito de desarrollar un módulo de análisis y diseño electrónico mediante instrumentación virtual, el cual nace de una necesidad sentida en el entorno educativo y empresarial en cuanto al desarrollo de equipo electrónico de medición de bajo costo, alta flexibilidad y eficiencia.

## **7. Conclusiones**

- El desarrollo de la tarjeta de adquisición de datos abre un camino hacia el desarrollo de soluciones tecnológicas adecuadas al entorno, con capacidad de convertirse en parte fundamental de diversas aplicaciones de proyectos de investigación y desarrollo.
- El desarrollo de esta tarjeta es el primero de varios pasos que deben darse para lograr un sistema con mayor ancho de banda, mejorando los procesos de adquisición de datos análogos y aprovechando características de los computadores como canales de acceso DMA (Direct Memory Acces), manejo de interrupciones (IRQ), utilización de buses de mayor velocidad (PCI) y comunicaciones seriales de alta velocidad USB (Universal Serial Bus).
- A partir del desarrollo de este dispositivo básico es posible trabajar proyectos integrales como el diseño de laboratorios virtuales con propósitos académicos y aplicaciones industriales.

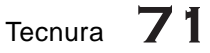

*<sup>4</sup>* En la Facultad Tecnológica de la Universidad Distrital F.J.C. la tarjeta desarrollada será empleada en los programas de Ingeniería en Telecomunicaciones e Ingeniería en Control Electrónico e Instrumentación, en especial en asignaturas como Instrumentación y/o instrumentación virtual.

#### **REFERENCIAS BIBLIOGRÁFICAS**

- FREHER, K (1987). *Mediciones e instrumentación.* Hewlett Packard Engineers. New Jersey.
- IEEE Std 1057-1994 Revision of Trial-Use IEEE Std 1057-1989**.** IEEE Standard for Digitizing Waveform Recorders, extraído de la World Wide Web: *www.Computer.org*
- INTERSIL (1998) 82C55A Data sheet, www.intersil.com
- JAMAL,R y PICHLIK, H (1998) *LabView applications and solutions,* Prentice Hall PTR, Upper Saddle River, NJ. ISBN 0-13-096423-9
- JOHNSON, G. (1994) *Labview Graphical Programming.* McGraw-Hill, New York.
- NORTON, M y WILTON R (1990). *Guía del programador para el IBM PC y PS/2*. Microsoft Press. Washington.
- National Instruments (2002). *Measurement and Automation Catalog.*
- National Semiconductor. (2000). National Data Acquisition Data book.
- National Instruments, Nyquist Theorem–Sampling Rate versus Bandwith Tomado de la World Wide Web: www.ni.com
- OPPENHEIM, A (1990). *Señales y sistemas.* Ed. Prentice Hall. New York.

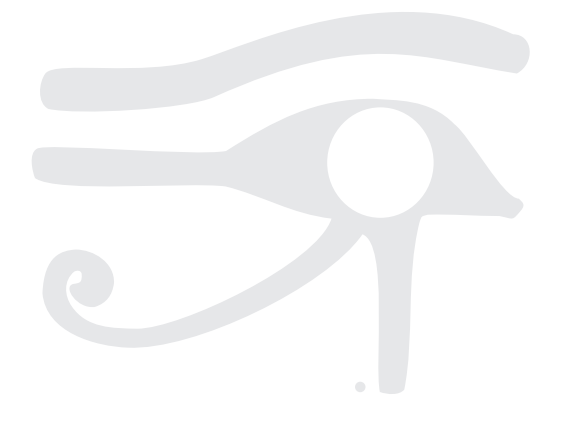